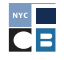

# **CONTRIBUTIONS** PAR CARTE DE CRÉDIT

La façon la plus commune de recueillir des contributions par carte de crédit est en ligne, soit par le biais du site Web de votre campagne ou d'une autre plateforme. Il y a des exigences spécifiques de déclaration, de tenue de dossiers et du processeur qui doivent être satisfaites avant de mettre en place une plateforme de carte de crédit. Toutes les campagnes doivent utiliser un processeur de carte de crédit qui respecte les exigences du Conseil des finances de campagne (CFB) telles que décrites ci-dessous. Pour les participants au *[programme de fonds de contrepartie](http://www.nyccfb.info/program/)*, vous devez également respecter ces exigences pour vous assurer que vos contributions peuvent être jumelées avec des fonds publics.

La façon la plus facile de recueillir des contributions par carte de crédit est d'utiliser [Contribute](https://contribute.nycvotes.org/), qui a été développé par le Conseil des finances de campagne (CFB) pour simplifier le processus d'acceptation, de déclaration et de documentation des contributions par carte de crédit de votre campagne conformément à la loi et aux règles du Conseil des finances de campagne. Pour plus d'informations, consultez les [Questions fréquemment posées sur Contribute](https://www.nycvotes.org/how-to-vote/frequently-asked-questions/#for+campaigns ). Ce document d'orientation explique comment mettre en place une plateforme de carte de crédit et un processeur en plus ou à la place de Contribute.

Il est peu probable que les applications de paiement en ligne et les applications de paiement mobile de pair-à-pair répondent à nos exigences de documentation. Contactez votre agent de liaison des services aux candidats avant de mettre en place un processeur de carte de crédit ou d'utiliser une application de paiement.

# EXIGENCES RELATIVES AU PROCESSEUR DE CARTE DE CRÉDIT ET AU COMPTE DE COMMERÇANT

Pour mettre en place et traiter les contributions en ligne, votre campagne devra :

- ♦ Mettre en place une **plateforme de carte de crédit** pour recueillir des contributions c'est généralement le site Web d'une campagne ou une page Web configurée par votre processeur de carte de crédit.
- ♦ Travailler avec un **processeur de carte de crédit** pour traiter les contributions par carte de crédit que votre campagne collecte. Le processeur de carte de crédit recevra les informations du/de la contributeur(trice) et facilitera la facturation de leur carte de crédit. Les processeurs de carte de crédit peuvent facturer une somme nominale pour chaque transaction traitée, souvent un pourcentage de la valeur de la contribution. Ces frais peuvent soit être déduits de la contribution que vous recevez ou déduits de votre compte-chèques, et ils doivent être déclarés. Vous devrez associer le processeur de carte de crédit au compte de commerçant de votre campagne pour collecter les fonds des transactions par carte de crédit.

Une fois que vous avez configuré un compte de commerçant, vous devez le divulguer sur l'inscription de votre campagne sur le [Portail CFB](https://portal.nyccfb.info/Account/Login?ReturnUrl=%2F). Modifiez la section Contributions par carte de crédit de votre inscription pour ajouter votre compte de commerçant et soumettre ces modifications au Conseil des finances de campagne. ♦ Mettre en place un **compte de commerçant**, qui est un compte dans une banque ou une autre institution financière qui accepte des fonds provenant de transactions par carte de crédit.

Associez votre compte de commerçant au compte-chèques de votre campagne afin que les contributions sur le compte de commerçant puissent être transférées électroniquement et régulièrement sur votre compte-chèques. Certains processeurs de carte de crédit fourniront à votre campagne leur propre compte de commerçant ; sinon, votre banque peut être en mesure d'en configurer un pour votre campagne. **Vous devez utiliser un processeur de carte de crédit et un fournisseur de comptes de commerçants qui répondent aux exigences du Conseil des Finances de campagne.**

# EXIGENCES EN MATIÈRE DE DOCUMENTATION SUR LE TRAITEMENT DES CARTES DE CRÉDIT

Avant que votre campagne ne choisisse un processeur de carte de crédit, vous devez vous assurer qu'il est capable de fournir la documentation suivante pour toutes les contributions par carte de crédit :

## ♦ **Accord de compte de commerçant**

Un compte de commerçant est créé avec un accord, parfois également appelé un contrat. L'accord décrit les conditions du compte de commerçant et démontre si c'est un compte unique (pas joint ni commun) spécifique à votre campagne. La campagne doit conserver ce document, ainsi que tous les addenda ou modifications de celui-ci, et le soumettre au Conseil des finances de campagne sur demande.

### Relevés du traitement des cartes de crédit ou de compte de commerçant

De façon similaire aux relevés de compte bancaire, vous devez soumettre les relevés ou rapports contenant un résumé mensuel détaillé des transactions traitées et de tous frais facturés par le processeur de carte de crédit. Des transferts depuis votre compte de commerçant sur votre compte bancaire doivent se produire régulièrement et les contributions doivent être déposées dans un délai de 20 jours ouvrables suite à leur réception. Certains processeurs peuvent générer des rapports distincts pour traiter les remboursements et les litiges (débits compensatoires). Si c'est le cas, ces rapports doivent également être téléchargés et soumis au CFB en plus de vos relevés de compte de commerçant s'ils ne sont pas reflétés.

### **Preuve de traitement**

Une preuve de traitement se compose de la documentation provenant du processeur de carte de crédit pour chaque transaction. Cela sert de documentation justificative de la contribution, similaire à une carte de contribution. Elle doit inclure :

- ☐ Un numéro ou code unique de transaction du processeur pour chaque transaction.
- ☐ Le nom de votre comité ou le numéro de votre compte de commerçant identifiable en tant que destinataire des fonds.
- ☐ Le nom et l'adresse de résidence du contributeur en tant qu'adresse de facturation.
- ☐ Le type de carte de crédit, les quatre derniers chiffres du numéro de compte de carte de crédit du/de la contributeur(trice), et la date d'expiration. (Si le processeur fournit le numéro complet de carte de crédit, vous devez le censurer intégralement à part ses quatre derniers chiffres avant de soumettre la documentation au CFB).
- ☐ Le montant de la contribution.
- ☐ Une preuve de la vérification de l'adresse en temps réel (AVS) pour chaque transaction individuelle. (Cette vérification doit se baser sur, au minimum, les caractères de l'adresse et du code postal.) Si une contribution ne passe pas la vérification du code postal ou de l'adresse, vous pouvez obtenir une [lettre de vérification](http://www.nyccfb.info/PDF/templates/imc_letter_address_verification.pdf)  [de l'adresse](http://www.nyccfb.info/PDF/templates/imc_letter_address_verification.pdf) afin que la contribution puisse être jumelée à des fonds publics.
- ☐ Le résultat de la transaction (approuvée ou rejetée).

Les remboursements effectués par le biais d'un processeur de carte de crédit doivent inclure :

- ☐ Une preuve de traitement de la contribution originale.
- ☐ Un reçu/bordereau détaillé du remboursement mentionnant le destinataire, la date de remboursement et son montant.
- ☐ La déclaration dans C-SMART en tant que remboursement. Consultez la [C-SMART Help](http://www.nyccfb.info/candidate-services/c-smart-help/)  [\(Aide C-SMART\)](http://www.nyccfb.info/candidate-services/c-smart-help/) pour obtenir de l'aide sur la déclaration de remboursements.

Si votre processeur de carte de crédit envoie cette documentation directement à votre campagne, vous pouvez soumettre la documentation par voie électronique au Conseil des finances de campagne en la téléchargeant sur C-SMART et en la soumettant avec votre prochaine déclaration de divulgation. Vous pouvez également faire en sorte que votre processeur de carte de crédit envoie la documentation directement au Conseil des finances de campagne. Veuillez contacter votre agent de liaison des services aux candidats pour obtenir de l'aide sur comment soumettre la documentation au Conseil des finances de campagne.

## EXIGENCES RELATIVES AU SITE WEB

Si votre campagne accepte les contributions par carte de crédit en ligne, votre site Web doit être configuré pour collecter toutes les informations suivantes de chaque contributeur(trice) :

- ♦ Le montant de la contribution
- ♦ Le nom et prénom du/de la contributeur(trice)

Le **Système de vérification de** 

**l'adresse (AVS)** aide à vérifier en temps réel que l'adresse saisie d'un(e) contributeur(trice) au moment de la contribution correspond à son adresse de facturation enregistrée pour le compte de cartes de crédit. AVS aide à vous démontrer ainsi qu'au Conseil des finances de campagne que le/la contributeur(trice) utilise ses fonds personnels si son adresse de facturation correspond à son adresse de résidence. Si les informations résidentielles fournies ne correspondent pas aux informations enregistrées pour la carte de crédit, la contribution ne sera pas éligible pour contrepartie et sa vérification peut échouer.

Saisissez le montant total que le/la contributeur(trice) vous a donné en tant que montant de la contribution dans C-SMART. Les frais de traitement doivent être saisis séparément en tant que factures et paiements de factures dans C-SMART. Les frais peuvent être déclarés de façon périodique (pour correspondre aux périodes de déclaration de traitement) et saisis dans C-SMART en tant que transaction unique pour chaque période.

À compter du cycle électoral de 2025, les frais de traitement des cartes de crédit seront considérés comme des dépenses **exonérées**. Cela signifie que ces frais ne seront pas pris en compte dans le cadre de la limite de dépense globale de votre campagne. Pour plus d'informations, veuillez consulter la section Dépenses exonérées (Exempt Expenditures) dans le Chapitre 3 du Manuel.

Pour obtenir de l'aide à propos de la déclaration des contributions par carte de crédit ou de la saisie des frais de traitement associés, veuillez consulter [C-SMART Help](http://www.nyccfb.info/candidate-services/c-smart-help/)  [\(Aide C-SMART\)](http://www.nyccfb.info/candidate-services/c-smart-help/).

- ♦ L'adresse de résidence du/de la contributeur(trice)
- ♦ Les renseignements sur l'emploi du/de la contributeur(trice)
- ♦ Les informations de la carte de crédit du/de la contributeur(trice) (numéro de carte, date d'expiration, et code CVV ou CVC)
- ♦ L'accord du/de la contributeur(trice) à la déclaration d'affirmation exactement telle que rédigée ci-dessous.

**Remarque :** La reconnaissance du/de la contributeur(trice) de la déclaration d'affirmation doit être obtenue en cochant une case qui est un champ obligatoire que le/la contributeur(trice) doit sélectionner avant de passer à la transaction en ligne. Cela agit comme une signature électronique indiquant que le/la contributeur(trice) est d'accord avec l'affirmation.

Je comprends que la loi de l'État exige qu'une contribution soit en mon nom et provienne de mes propres fonds. J'affirme par la présente que je n'ai pas été ni, à ma connaissance, aucune autre personne n'a été, remboursé(e) de quelque manière que ce soit pour cette contribution ; que cette contribution n'est pas effectuée sous forme de prêt ; et que cette contribution est effectuée à partir de mes fonds personnels ou de mon compte personnel, qui n'a aucune affiliation d'entreprise ou commerciale.

Le site Web de votre campagne doit clairement s'identifier et contenir une mention « Payé par ». Pour plus d'informations sur l'exigence « Payé par », voir le Chapitre 3 du [Manuel](https://www.nyccfb.info/candidate-services/handbook/). Votre site Web doit être configuré pour afficher les informations suivantes sur la page Web de la contribution :

- Nom du comité
- La déclaration de sollicitation de collecte de fonds :

La loi de l'État interdit de réaliser une contribution au nom de quelqu'un d'autre, de rembourser quelqu'un pour une contribution effectuée en votre nom, d'être remboursé pour une contribution effectuée en votre nom, ou de prétendre avoir effectué une contribution lorsqu'un prêt est effectué.

♦ Les limites d'une contribution [« d'affaires »](https://www.nyccfb.info/candidate-services/limits-thresholds/2023)

Vous devez divulguer le site Web de votre campagne sur l'inscription de votre campagne sur le [Portail CFB](https://portal.nyccfb.info/Account/Login?ReturnUrl=%2F). Modifiez la section Comité de votre inscription pour ajouter le site Web de votre campagne et soumettre ces modifications au Conseil des finances de campagne.

Il est également recommandé que vous énumériez les sources de contribution interdites, affichiez les limites de contribution pour le mandat auquel vous aspirez, et définissiez un montant maximum de contribution qui ne soit pas supérieur à cette limite afin d'assurer la conformité.